### **Auf einen Blick**

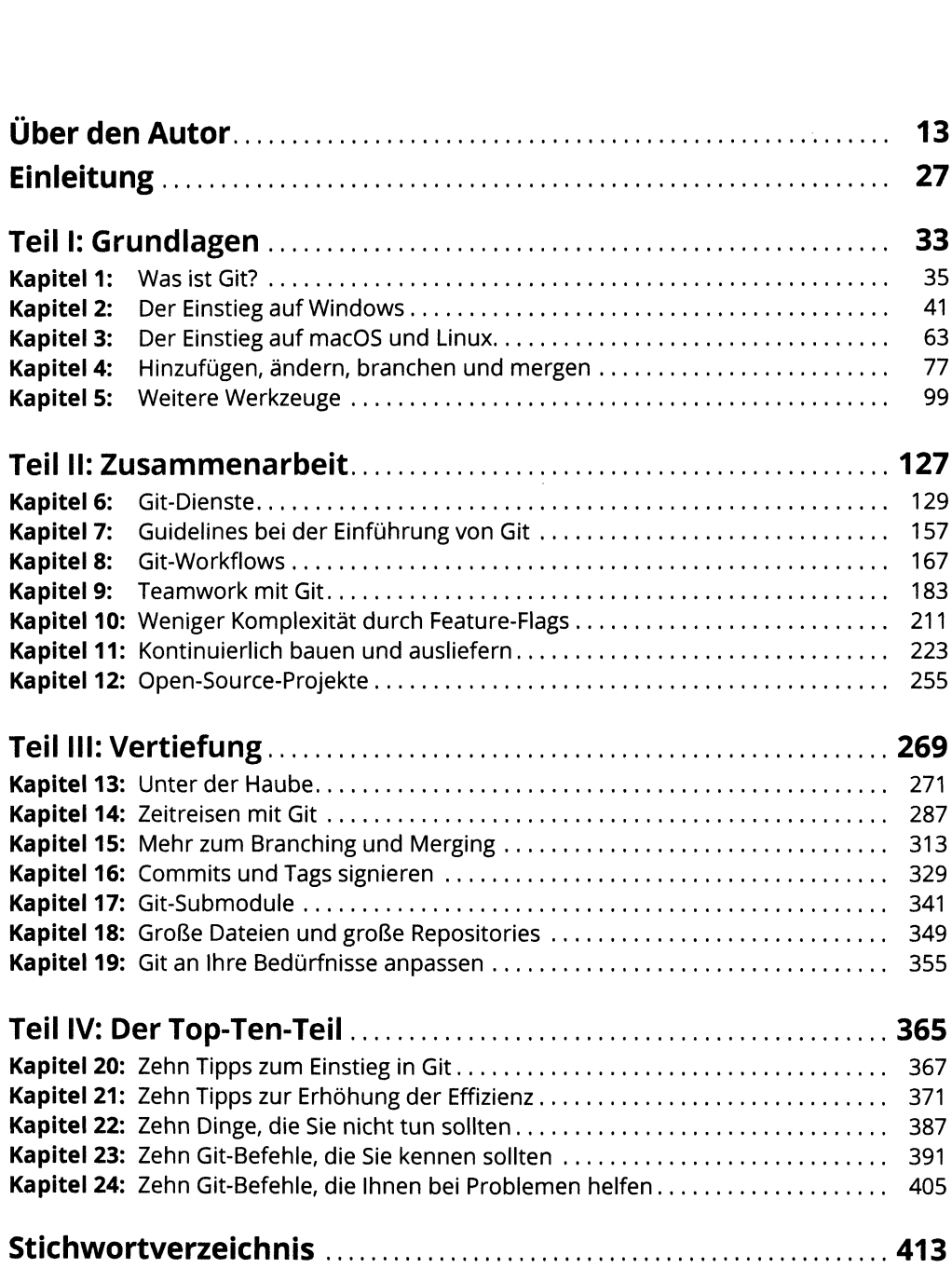

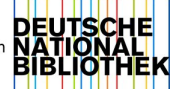

### Inhaltsverzeichnis

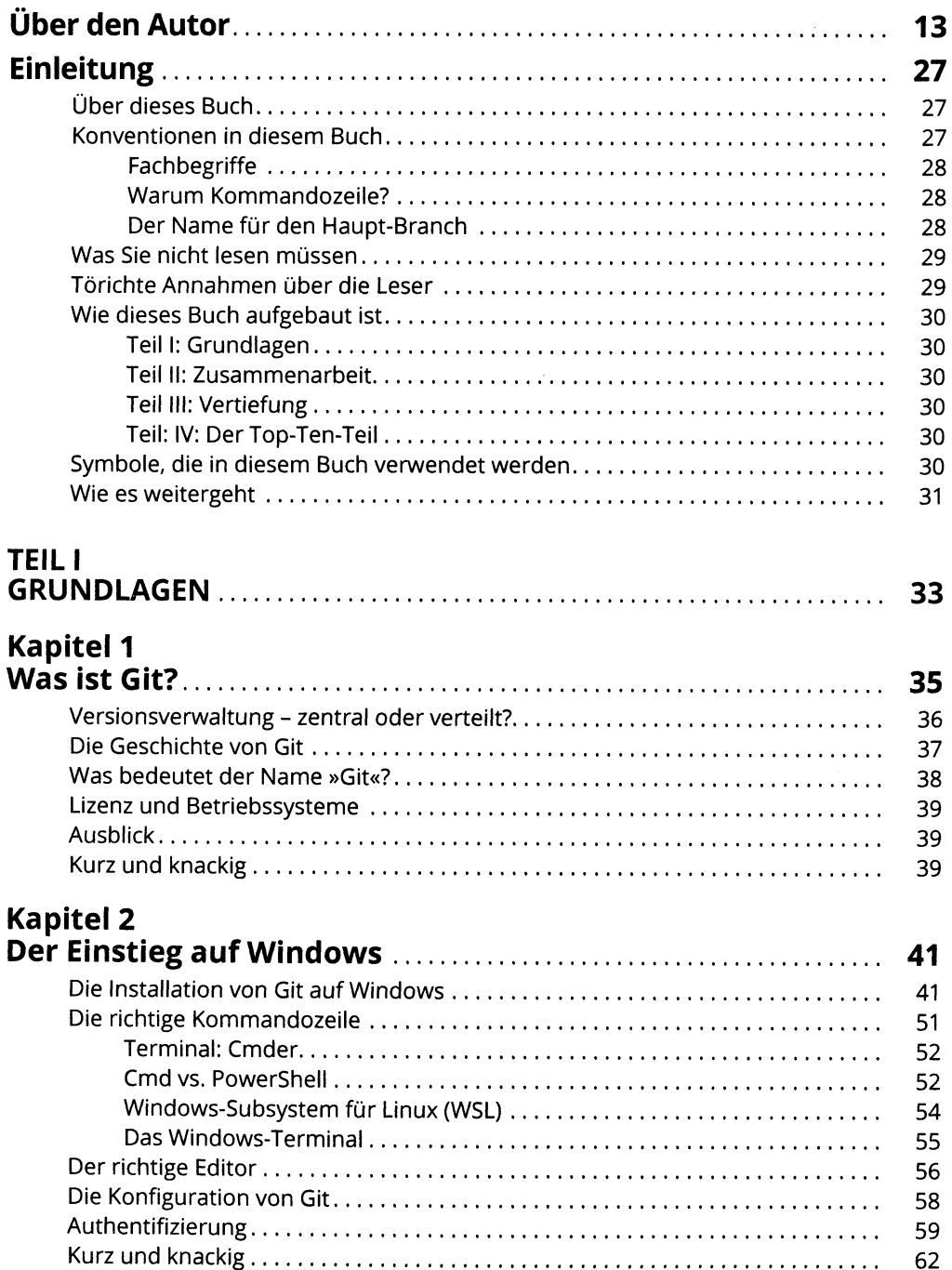

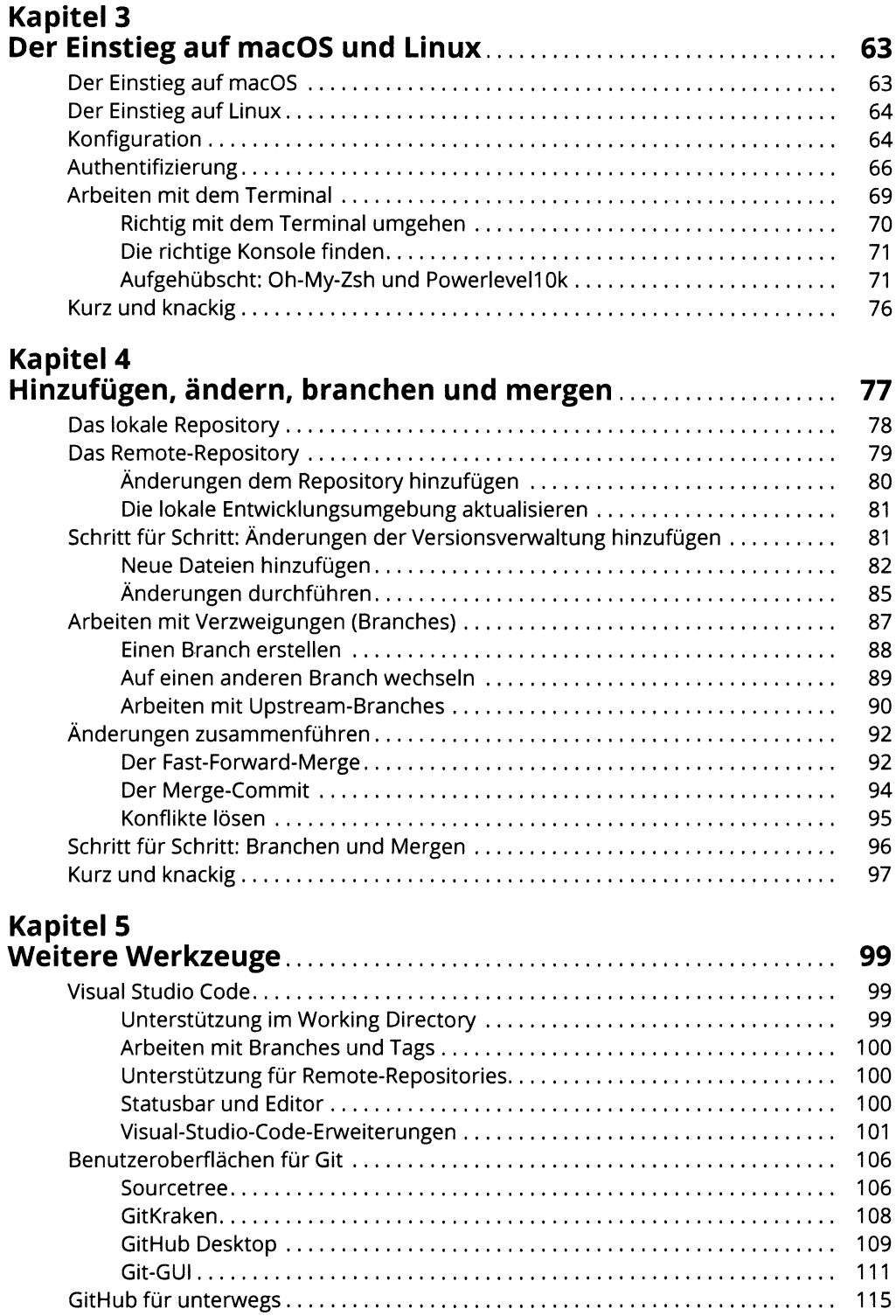

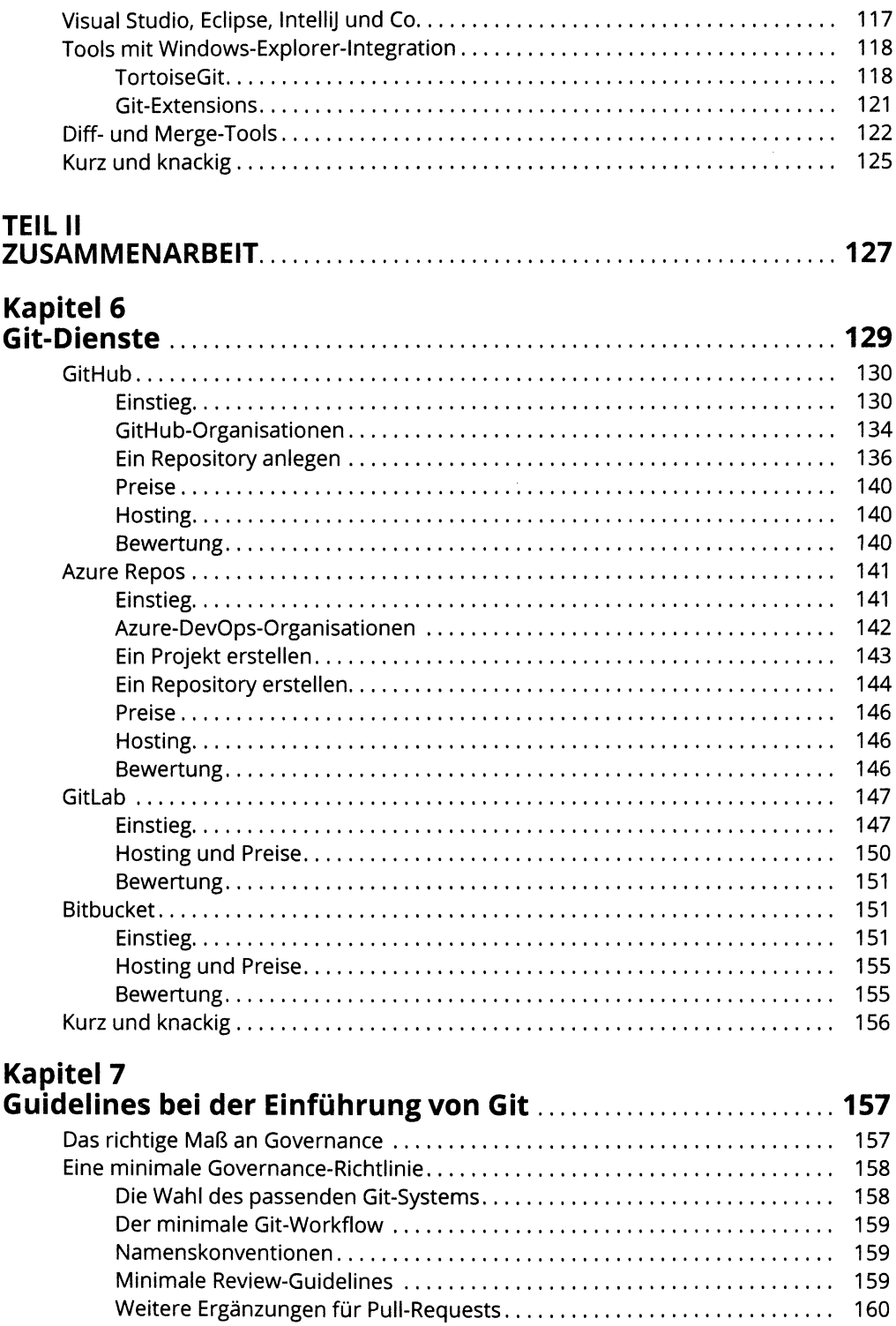

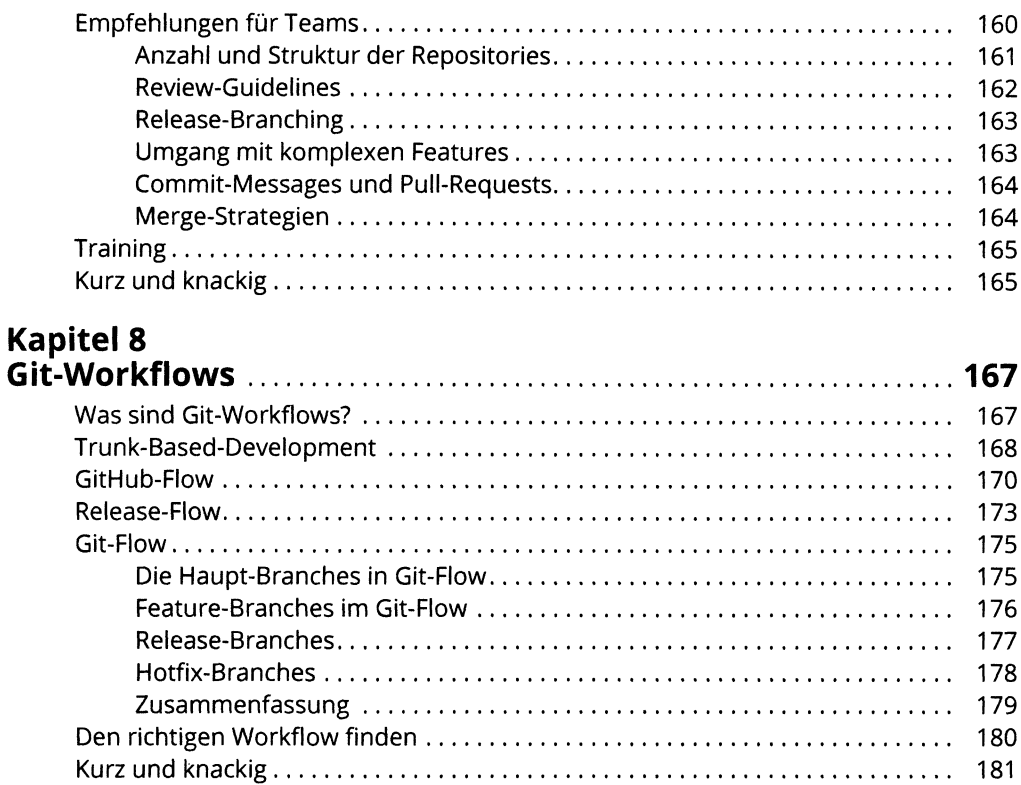

## Kapitel 9<br>Teamwor

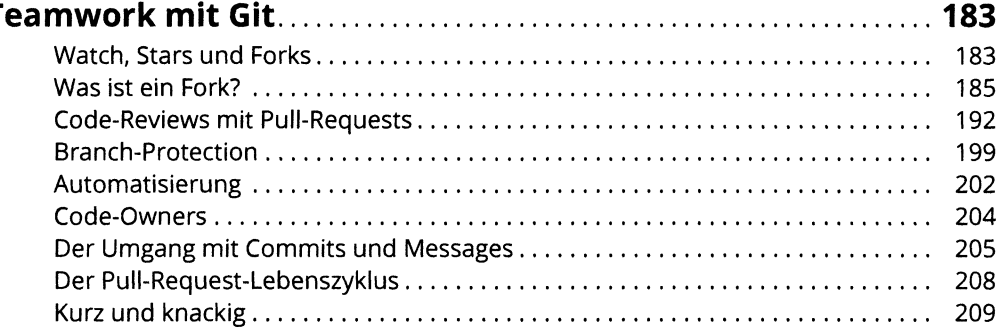

# 

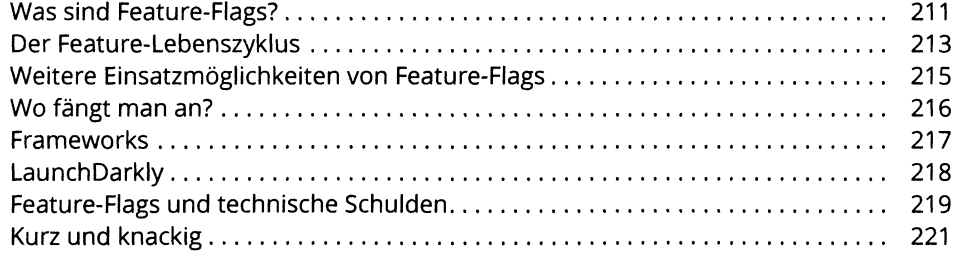

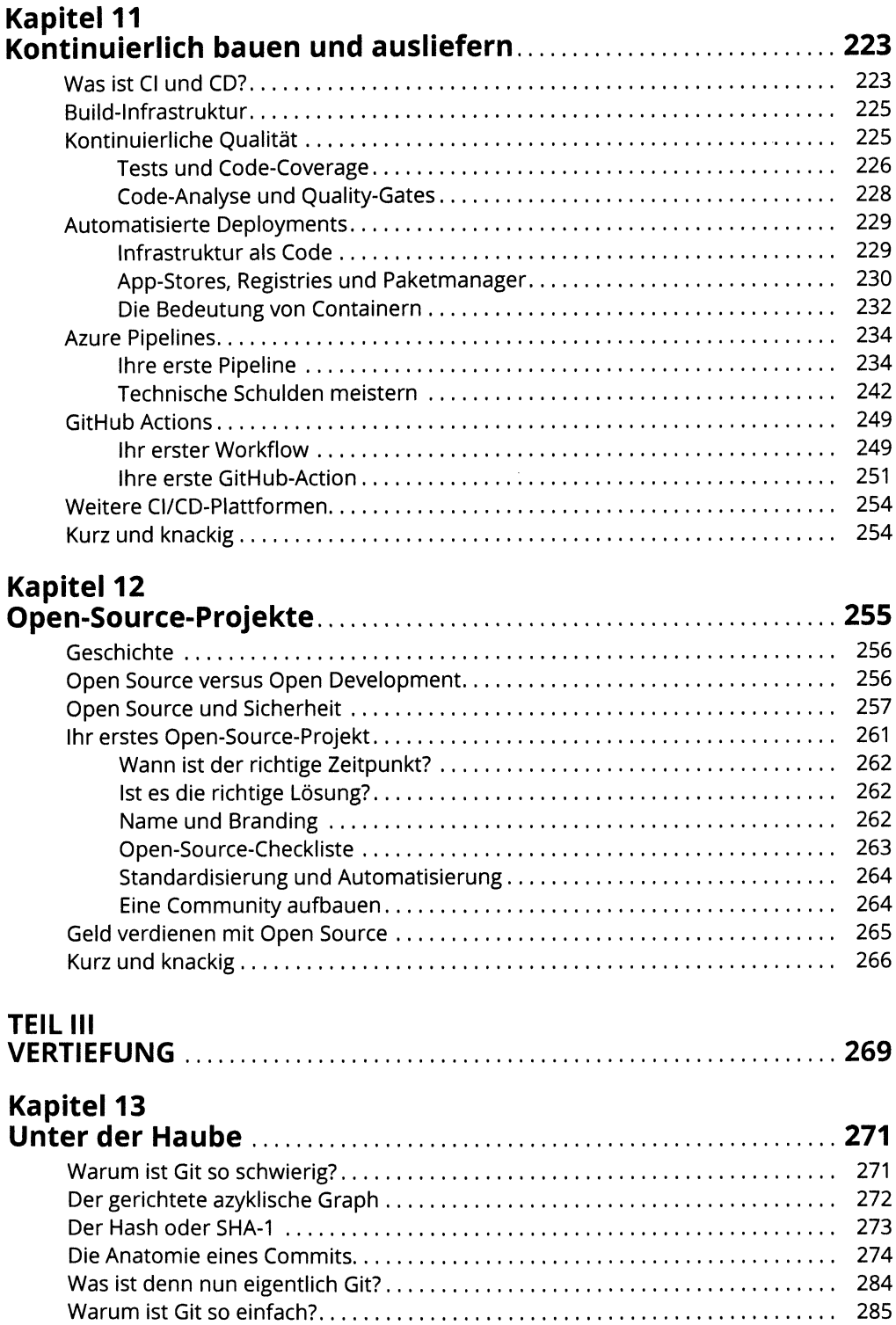

### Kapitel 14<br>Zeitreisen mit Git

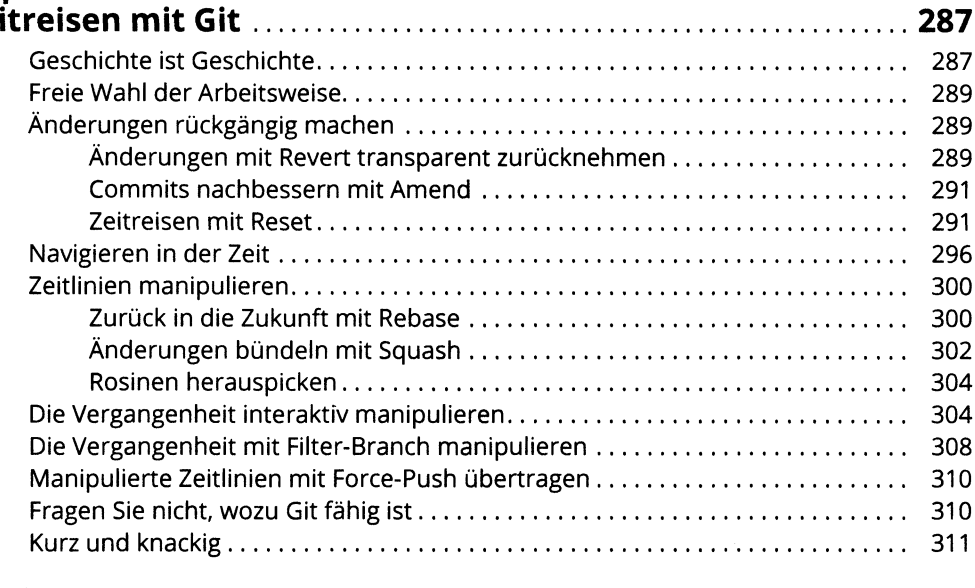

#### **Kapitel 15** Mehr zum Branching und Merging

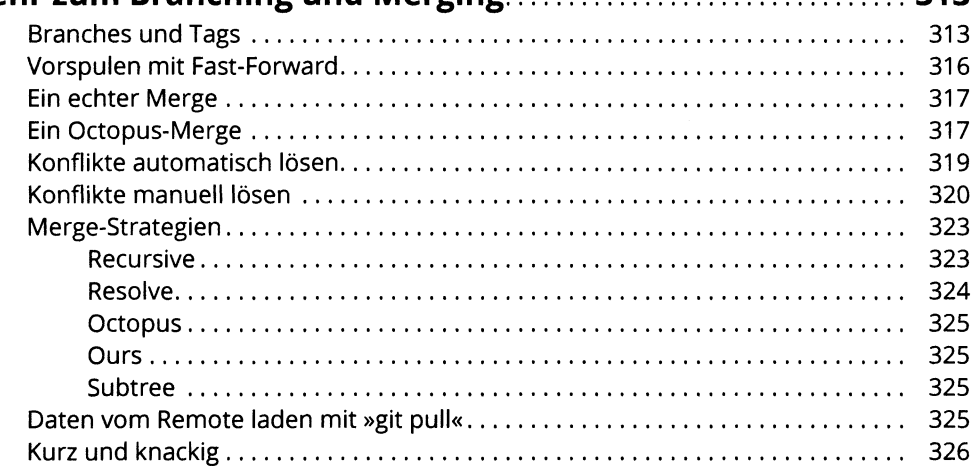

 $313$ 

# 

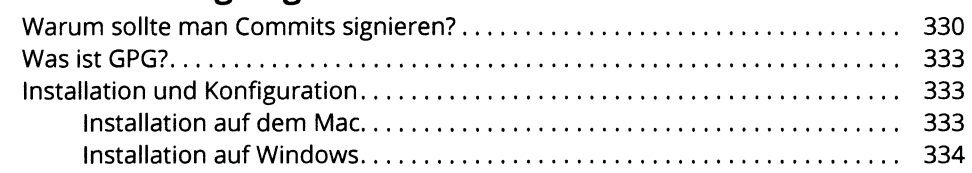

#### Inhaltsverzeichnis 23

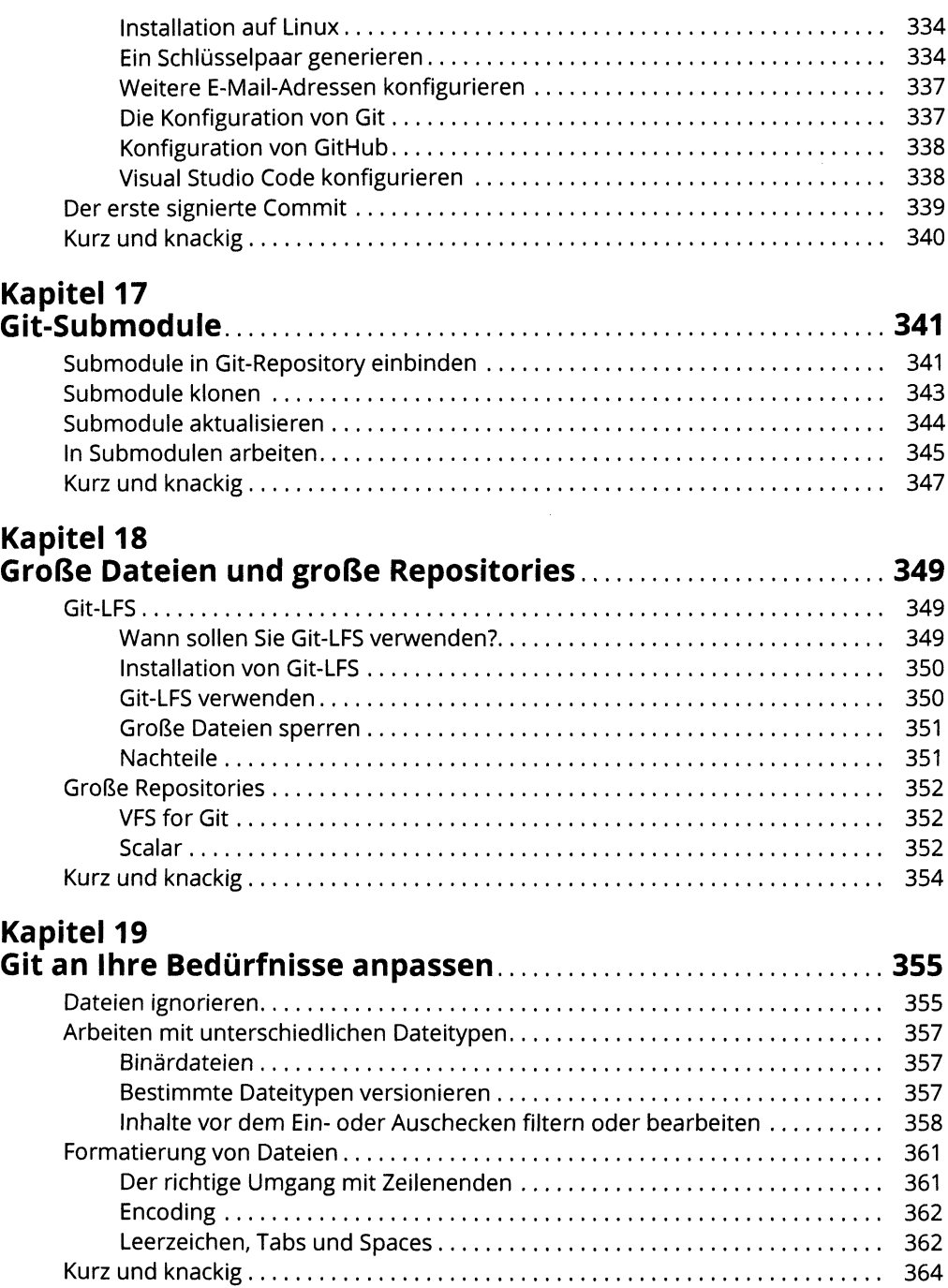

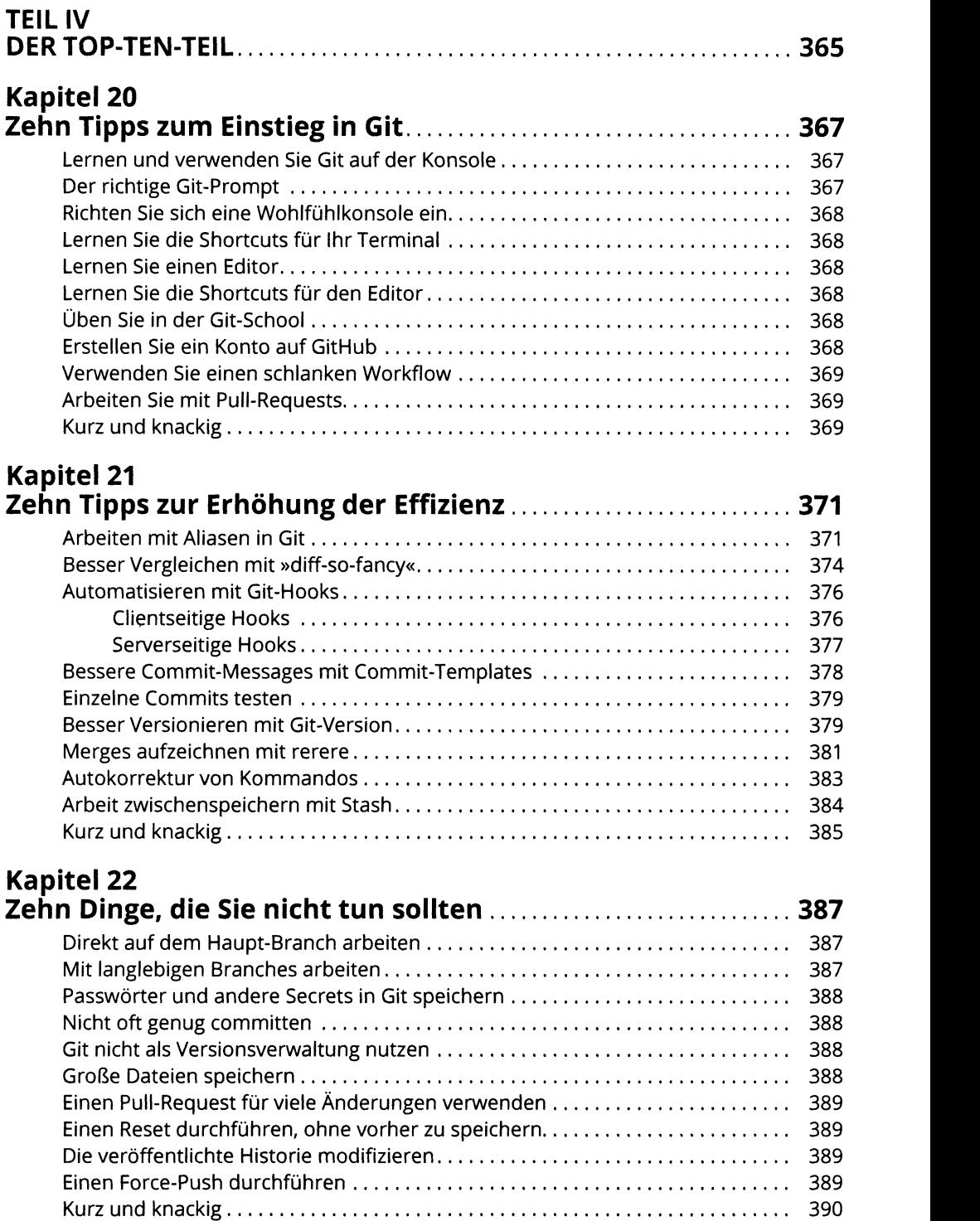

#### **Kapitel 23 Zehn Git-Befehle, die Sie kennen sollten.................................. 391** Bugs finden mit git bisect........................................................................................ 391 Dateien umbenennen mit git mv und git rm......................................................... 393 In Git suchen mit git grep und git log......................................................... <sup>394</sup> Den Schuldigen finden mit git blame.................................................................... 397 Aufräumen mit git dean......................................................................................... 398 Einen Brach wechseln mit git switch...................................................................... 398 Arbeiten mit Patches: git add --patch und git apply ........................... Kurz und knackig..................................................................................................... 403 **Kapitel 24 Zehn Git-Befehle, die Ihnen bei Problemen helfen................. 405** Magische Zeitmaschine......................................................................................... 405 Vergessen, Änderungen hinzuzufügen................................................................... 406 Commit-Message nachträglich ändern................................................................. 406 Aus Versehen auf den Haupt-Branch committed................................................. 406

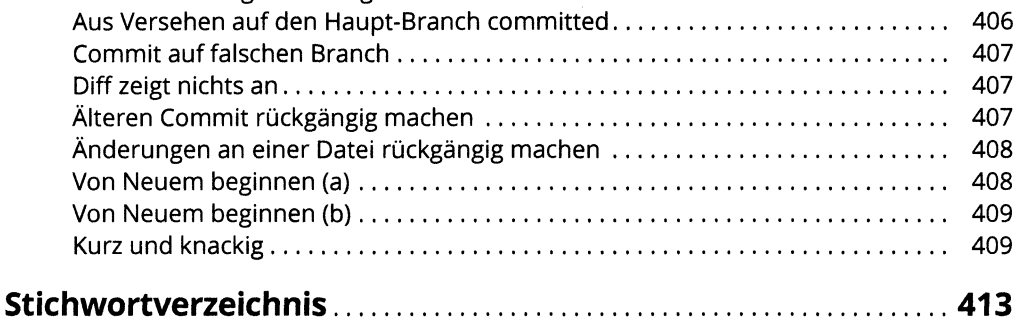